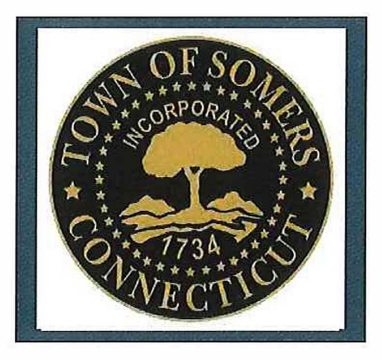

First Selectman's Office (860) 763-8201

## **FOR IMMEDIATE RELEASE**

Date: May 25, 2017 Contact: Kim LaFleur Phone: Email: (860) 763-8201 opsmanager@somersct.gov

## **THE TOWN OF SOMERS CONNECTICUT UNVEILS A NEW MOBILE APP**

The Town of Somers Connecticut has launched a new Mobile App in efforts to provide information and services to a growing number of mobile users in ,the Somers community. The App was designed by E-Gov Link and features enhanced functionality as well as a clean layout that is easy to navigate. The New Mobile App is integrated with the responsive website design, allowing the site to automatically reshape itself to maximize its presentation for any screen, including tablets and smart phones. Citizens will be able to easily engage on their mobile devices. The services meet citizens on location, versus the need to navigate to services behind a stationary PC.

Some popular features available through the Mobile App include:

- Citizen Requests Citizens can easily make request such as reporting a pothole or a street light out, or they can request tax information to the municipality via their Mobile Device. They will be able to load photos, select the request type and easily navigate to the appropriate contact information
- Issue Alerts The Mobile App facilitates 2-way communication between the municipality and the citizen. Citizens can report issues to appropriate personnel and be notified when more information is needed, or the problem is solved.
- $\bullet$  Geo-aware Citizens can map the exact location of any issue.
- Updates Citizens can quickly navigate to information on local events, news and calendars of upcoming events.
- Notify Me Citizens can sign up for subscription notifications specific to their interest.
- Staff Directory Citizens can use the Mobile App to retrieve contact information. By just clicking a phone number citizens can contact appropriate staff members.

The Town of Somers Connecticut looks to continuously provide good service to its residents and businesses. Please feel free to send us your comments about the New Mobile App through the *Contact Us* portion of our website/mobile app, where an email address is provided.